## **Media partner filters for multiscore reports**

02/01/2024 8:43 am EST

Media partners have two additional filter fields at the top of each multiscore report.

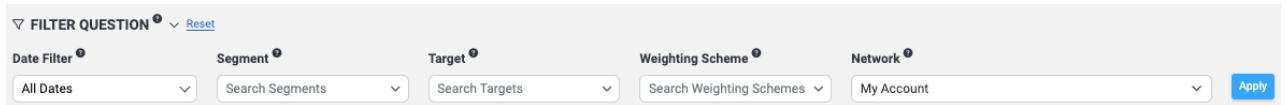

The first additional field, *Target*, allows you to filter the report's results by each of your targets.

The second additional field, *Network*, defaults to *My Account*, which shows only the results from your network of sites. If you wish to see the results for all CivicScience sites, set *Network* to *CivicScience Network*. To see the results from all CivicScience sites excluding your own, choose *Benchmark Network*.

Please hit *Apply* to see the results of your chosen filters. Use the blue *Reset* link to the right of the *FILTER QUESTION* title to remove all selections.